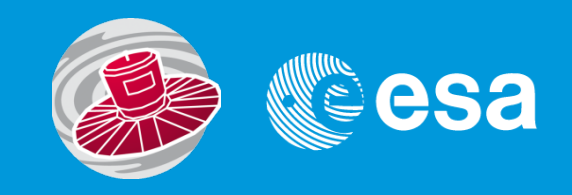

# Gaia Archive Requirements: TAP+

**Jesús Salgado** [Jesus.Salgado@sciops.esa.int](mailto:Jesus.Salgado@sciops.esa.int)

**and the ESA Science Archives Team/Gaia Archive Juan González, Raul Gutiérrez, Juan Carlos Segovia**  Science Archives Team and VO Team/ESA 19/05/2014

## **Gaia Archive Architecture**

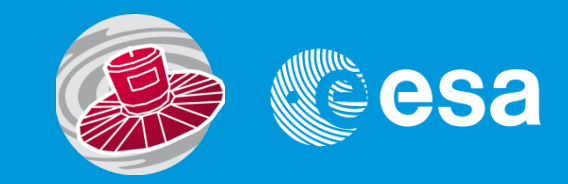

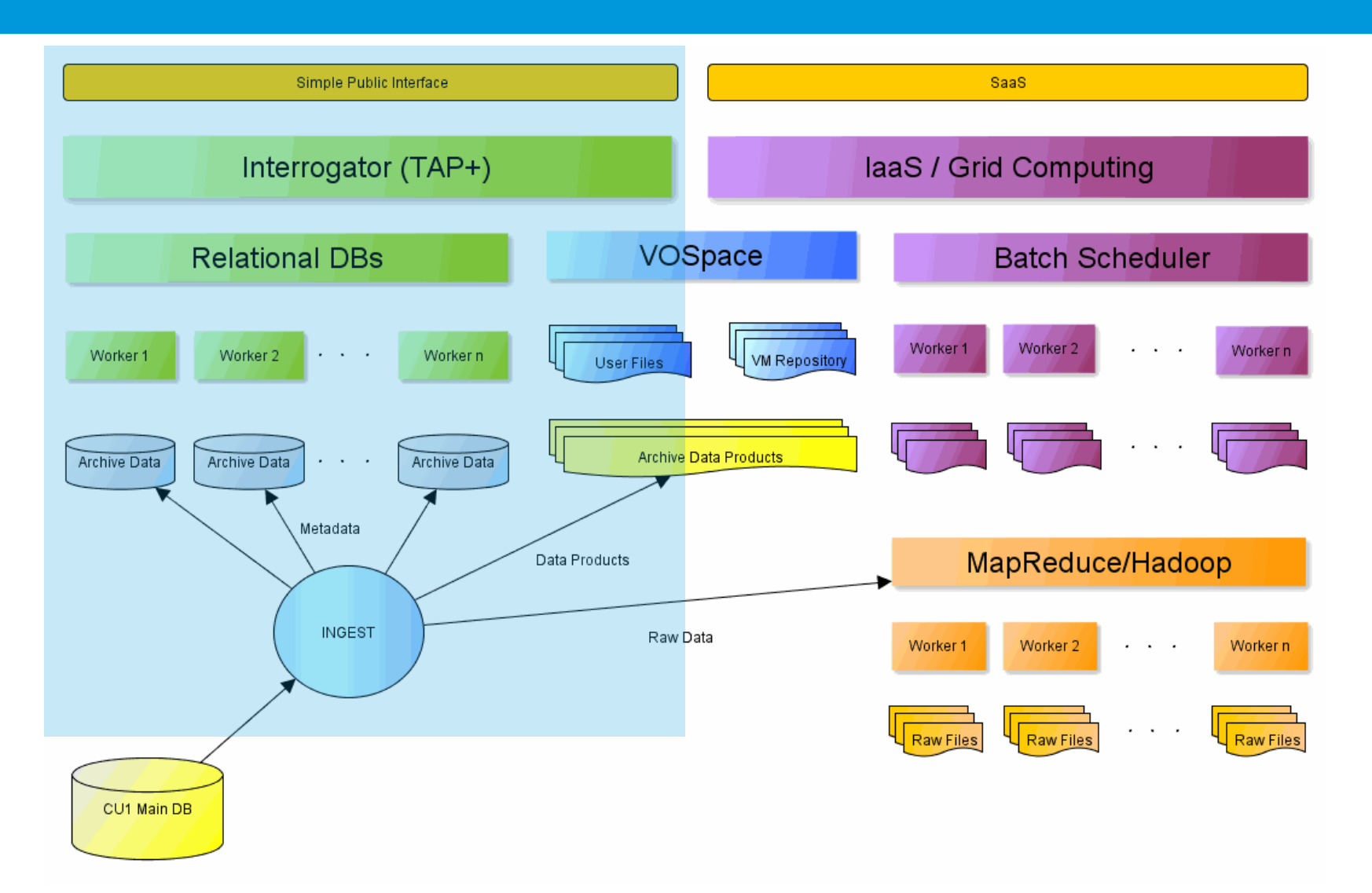

## **Gaia Archive v0.4.1**

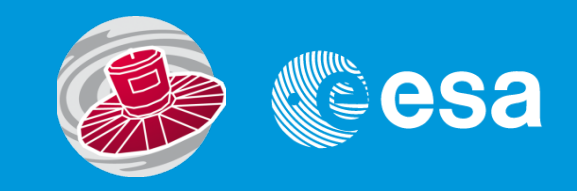

### **User interface**

- •Update of look and feel in line with ESA Cosmos pages
- •ADQL displayed with enhanced grammar
- •Tables displayed by types
- •Statistical plots generated and new tab (Raul's presentation)

#### **Server side**

#### **Crossmatch**

•Crossmatch between Gaia catalogue and user catalogues to be executed as a user ADQL function

### **Big output results**

•TAP server should be able to handle very big catalogues and very big output responses

### **Gaia Archive requirements for TAP+**

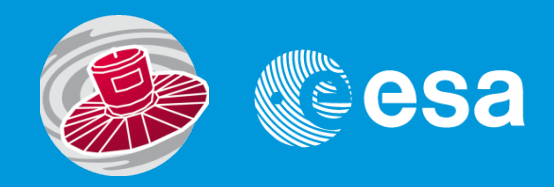

### **Private data**

•Users should have their own data/catalogues close to the archive

#### **Gaia DM**

•Gaia has its own DM that is propagated and used for all the software developed in the consortium

#### **Crossmatch**

•Crossmatch between Gaia catalogue and user catalogues to be executed as a user ADQL function

### **Big output results**

•TAP server should be able to handle very big catalogues and very big output responses

## **TAP+ implementation: Private data**

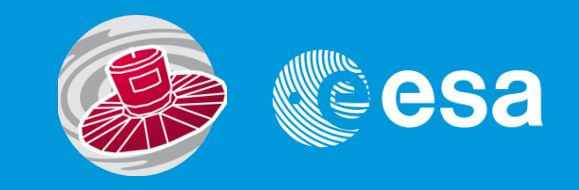

### **Jobs Visibility (TAP/UWS)**

- •ADQL queries are a description of ongoing scientific work so they have to be hidden
- Jobs should allow a "non anonymous" execution
- •ADQL queries inside the jobs under this mode should be only accessible by the owner

#### **Persistent upload (TAP)**

- •Data-centric architecture impose users data close to the server
- •TAP Upload using workflow UPLOAD/QUERY/DELETE
- •Tables uploaded by user should be maintained at the server in a persistent way
- Login/Authorization/server capabilities/sharing (VOSpace?)

#### **TAP Schema (TAP)**

- •Queries should be allowed on TAP schema tables
- •Some tables are user tables but they cannot be public
- Intermediate solution (content hidden, users tables names public). Is this acceptable?

## **TAP+ implementation: Gaia DM**

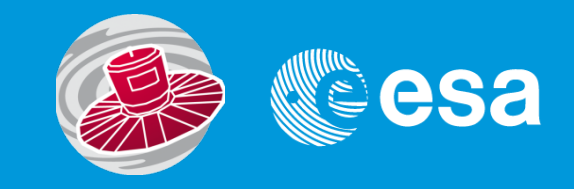

#### **DM Preserved in TAP\_SCHEMA? (TAP?)**

- Gaia DM should be preserved and propagated through TAP response
- Should TAP\_SCHEMA reflect this DM? How?
- DM exploration? Cleaner/self-consistent solution?

#### **Output response OO complaint (TAP?)**

- Compulsory output of TAP response is a single table VOTable
- Other output formats are allowed that could reflect better the Gaia DM (Gaia bin a.k.a. gbin) so they should probably be implemented
- In the case of VOTable format, a VO-DML could/would be implemented

#### **ADQL-VOTable or other languages/responses (ADQL?/TAP)**

- •Although TAP allows different query languages, we are trying to use only ADQL to query the Gaia catalogues
- •Relational based language/tabular result so mapping techniques needed
- •Could we need an OO query language and OO response to simplify this DM propagation?

### **Gaia DM propagation**

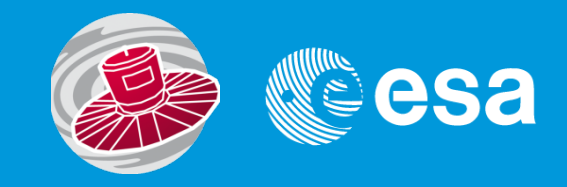

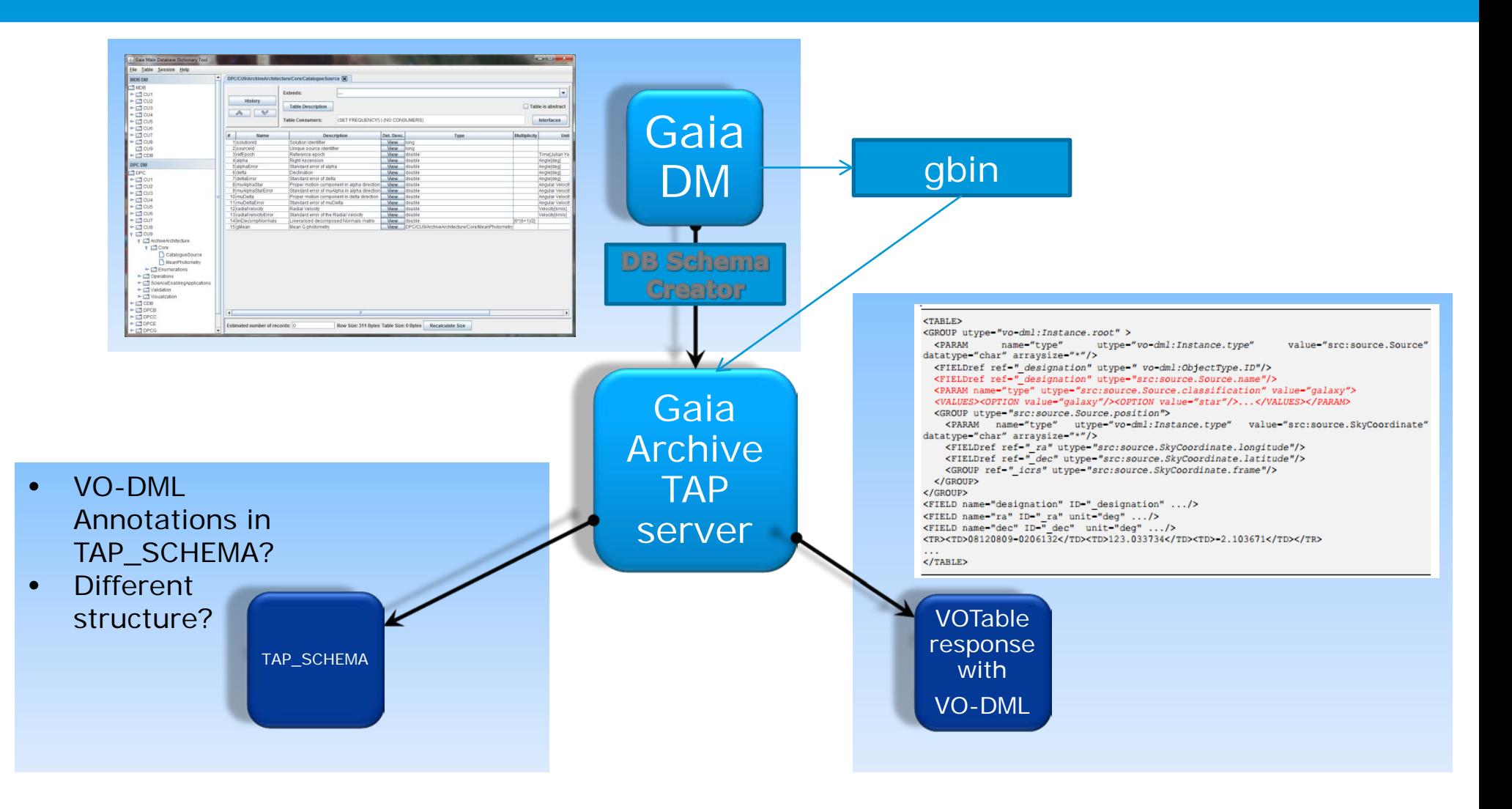

## **TAP+ implementation: Crossmatch**

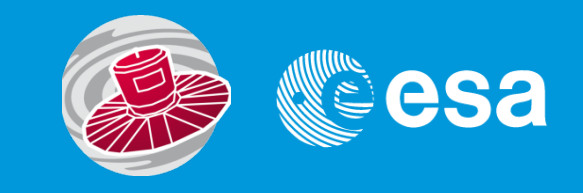

### **No crossmatch support in ADQL (ADQL?)**

- Long debate in the past about this
- Crossmatch strategies
- UDF are allowed to be exposed
- Requirement for Gaia
- OK for complex crossmatches but… close-neighbours?
- distance\_match(point, point, double)
- "CREATE AS"?

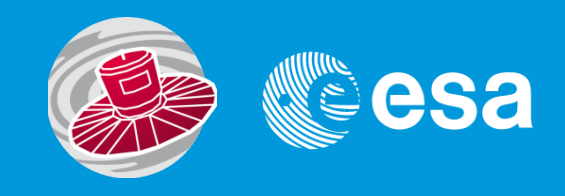

### **Current possible approach**

DISTANCE(POINT('ICRS',a.ra, a.dec), POINT('ICRS',b.ra, b.dec)) < 1.0/3600 (difficult to handle at server side)

### **Option a**

*CREATE TABLE user\_jsalgado.my\_xmatch\_table AS*  SELECT \* FROM public.g10\_mw as a, public.igsl\_source as b **WHERE** DISTANCE\_MATCH(POINT('ICRS',a.ra,a.dec),POINT('ICRS',b.ra,b.dec), 1.0/3600)

### **Option b**

*CREATE TABLE user\_jsalgado.my\_xmatch\_table AS*  SELECT \* FROM public.g10\_mw as a, public.igsl\_source as b **WHERE** DISTANCE\_MATCH(a.point, b.point, 1.0/3600)

## **TAP+ implementation: Big output results**

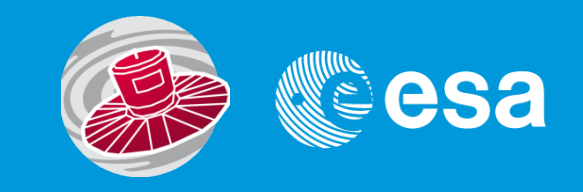

### **Pagination (TAP?/ADQL?)**

- Not clear how to handle big results
- Hard limit and "soft" limit already implemented in TAP
- User requirements to "navigate" results (not only TAP)
- Two approaches:
	- Table Pagination
	- Infinite scrolling
- Both approaches could imply specific pagination keywords
- If agreed,... where to add this support? TAP input? ADQL sentence?

### **TAP+ implementation: Short Demo**

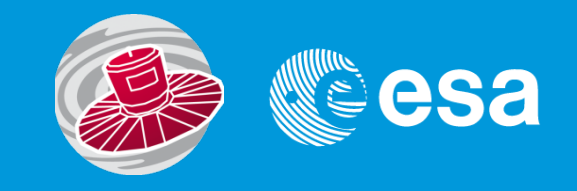

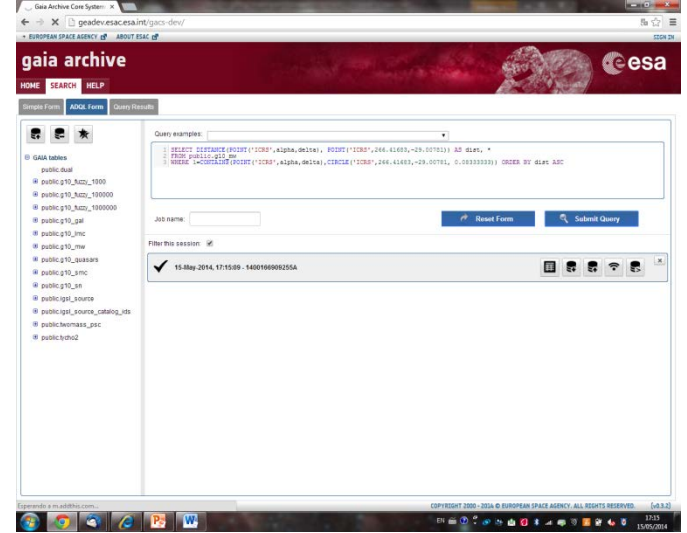

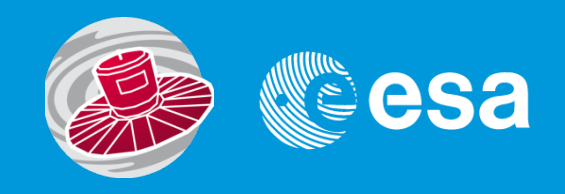

### **THANK YOU**

Jesus Salgado

Jesus.Salgado@sciops.esa.int